# **Algorithmen im Chip-Entwurf 2**

#### **Kompaktierung, Schaltungsdarstellungen**

Andreas Koch FG Eingebettete Systeme und ihre Anwendungen TU Darmstadt

# **Organisatorisches**

#### ■ Vorgehensweise

- Anmeldebögen, einer je Gruppe
- Zusammenfinden in 3er Gruppen

■ Wichtige Spalten ganz rechts: Ankreuzen ● IV5: 7,5 CP (8,0 CP MSc PO 2009) Sie wollen das ganze Programmierprojekt ● V2: 3,0 CP

◆ Sie wollen ohnehin nur die VL hören

## **Übersicht**

- Grundlagen von VLSI-Chips
- Kompaktierung
	- Längste Pfade
- Datenstrukturen für Schaltungen
- Zusammenfassung

#### **Grundlagen von Chips**

# **Transistorschaltungen**

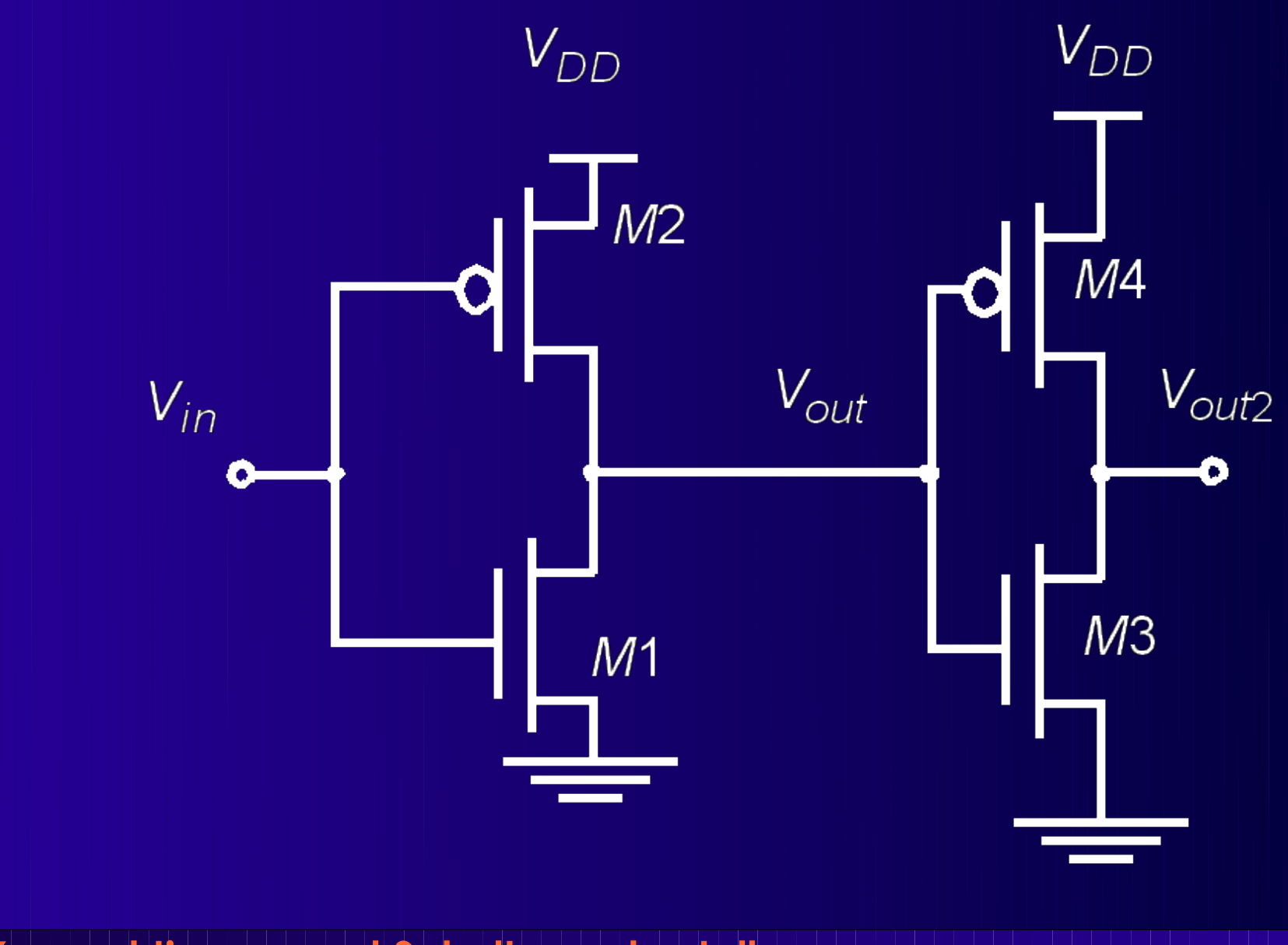

# **Seitenansicht durch Chip**

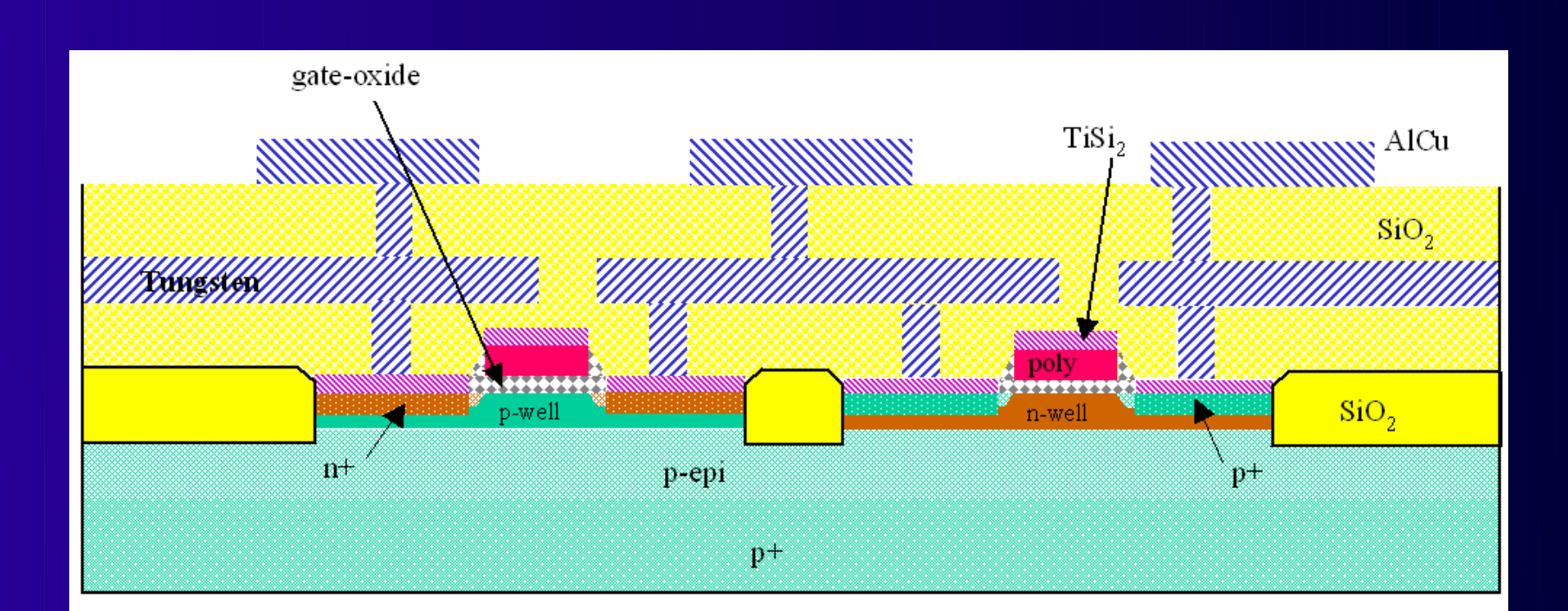

#### Dual-Well Trench-Isolated CMOS Process

## **Layout-Sicht**

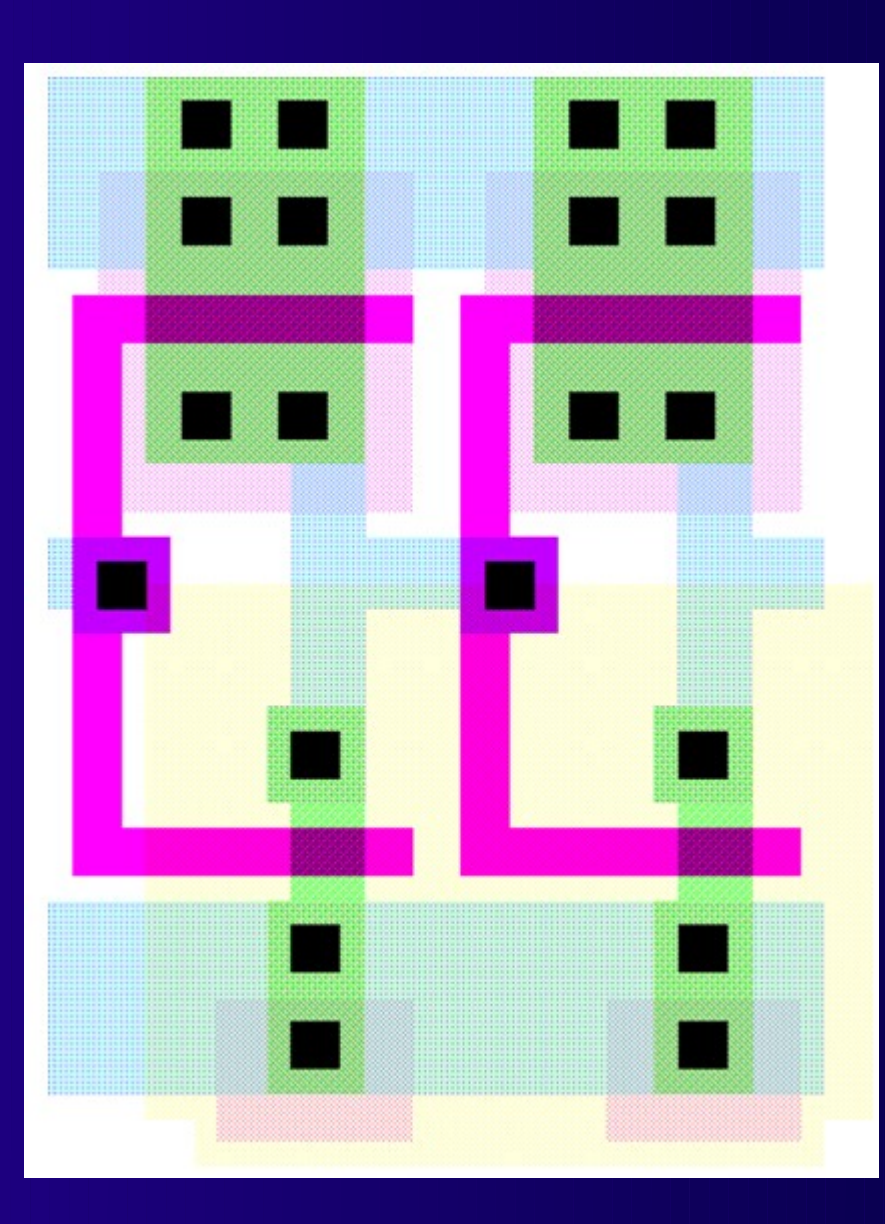

# **Fertigung**

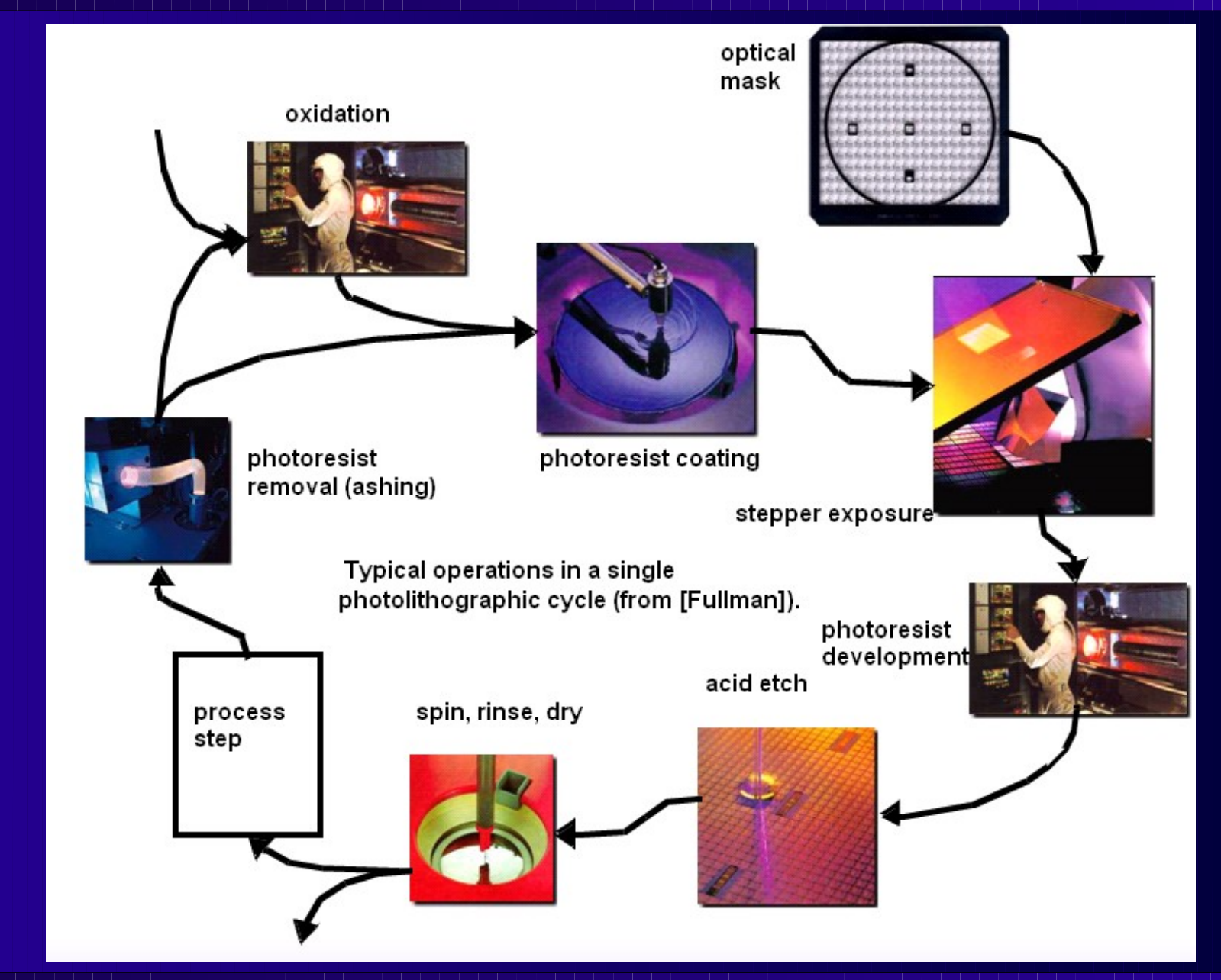

#### **Entwurfsregeln 1**

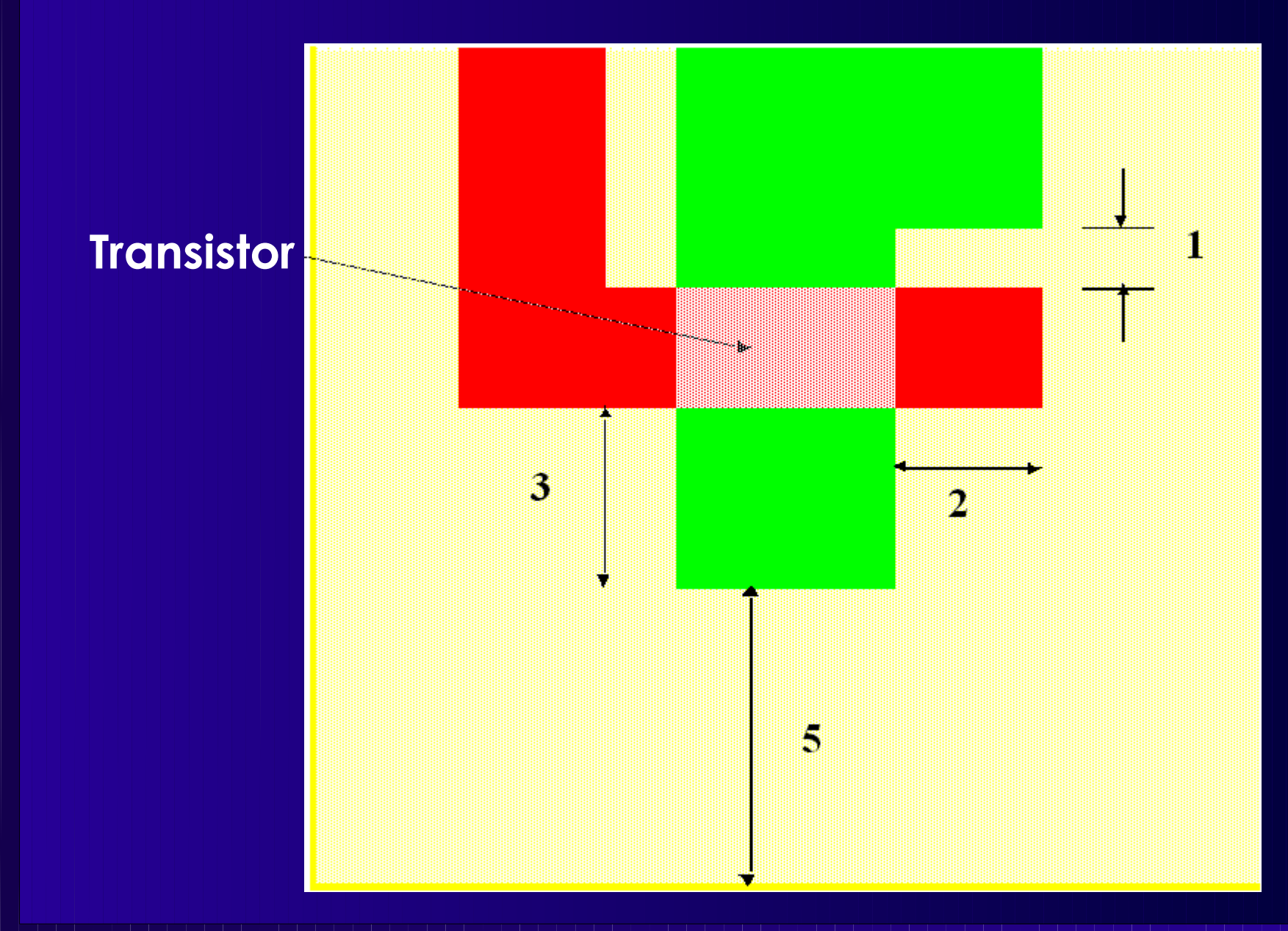

### **Entwurfsregeln 2**

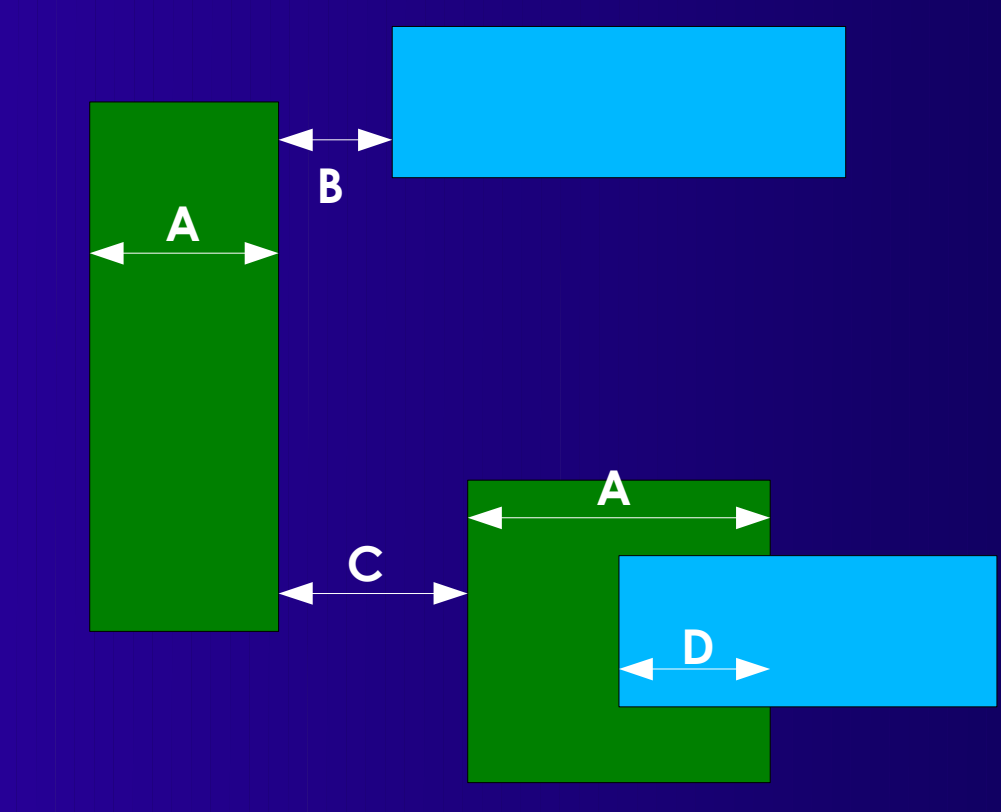

**A – minimale Breite B – minimaler Abstand (L1-L2) C – minimaler Abstand (L1-L1) D – minimale Überlappung**

#### ■ Bei ASIC-Layouts

- Grundlage für erfolgreiche Fertigbarkeit
- Von "Technologen" erarbeitet

## **Symbolisches Layout**

- Kein vollständiges Layout
	- Keine absoluten geometrischen Angaben
- Stattdessen
	- *Symbole* für Elemente
		- ◆ Transistoren, Kontakte
	- Für Elemente noch variabel
		- Länge, Breite, Layer
	- Einige Angaben fehlen vollständig
		- n- und p-Wells (irrelevant für Funktionalität)
			- Automatisch berechenbar

# **Symbolisches Layout**

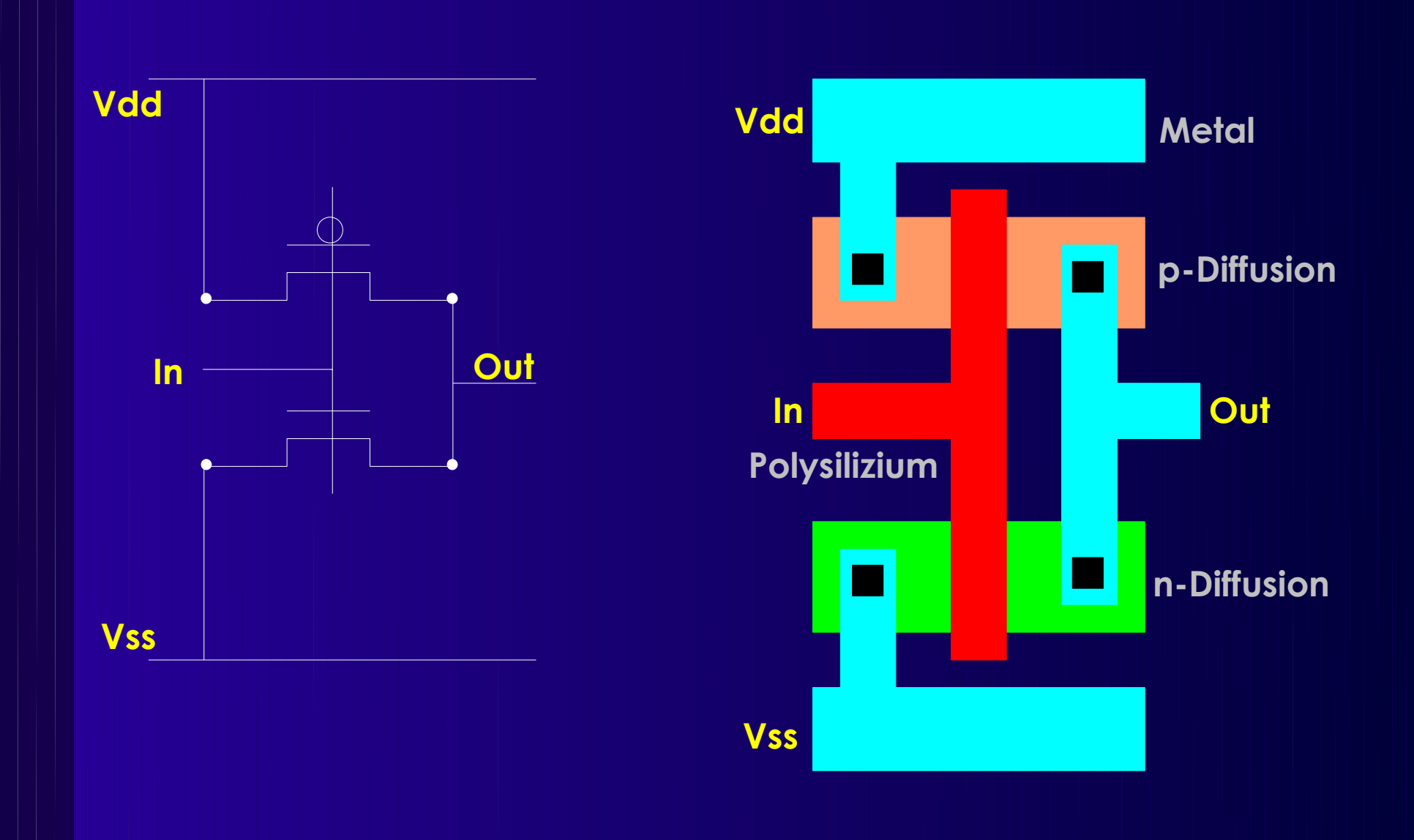

- Komprimieren/Expandieren von Layouts
	- Unter Beachtung der Design-Rules
- Anwendungsgebiete
	- Layout-Compilierung
		- Von symbolischen in geometrische Layouts
	- Flächenminimierung
		- ◆ Von bestehenden Layouts
	- Korrektur
		- Entfernung von Entwurfsregelverletzungen
	- Skalierung
		- Portierung eines Layouts auf andere Technologie

### **Vorgehensweise**

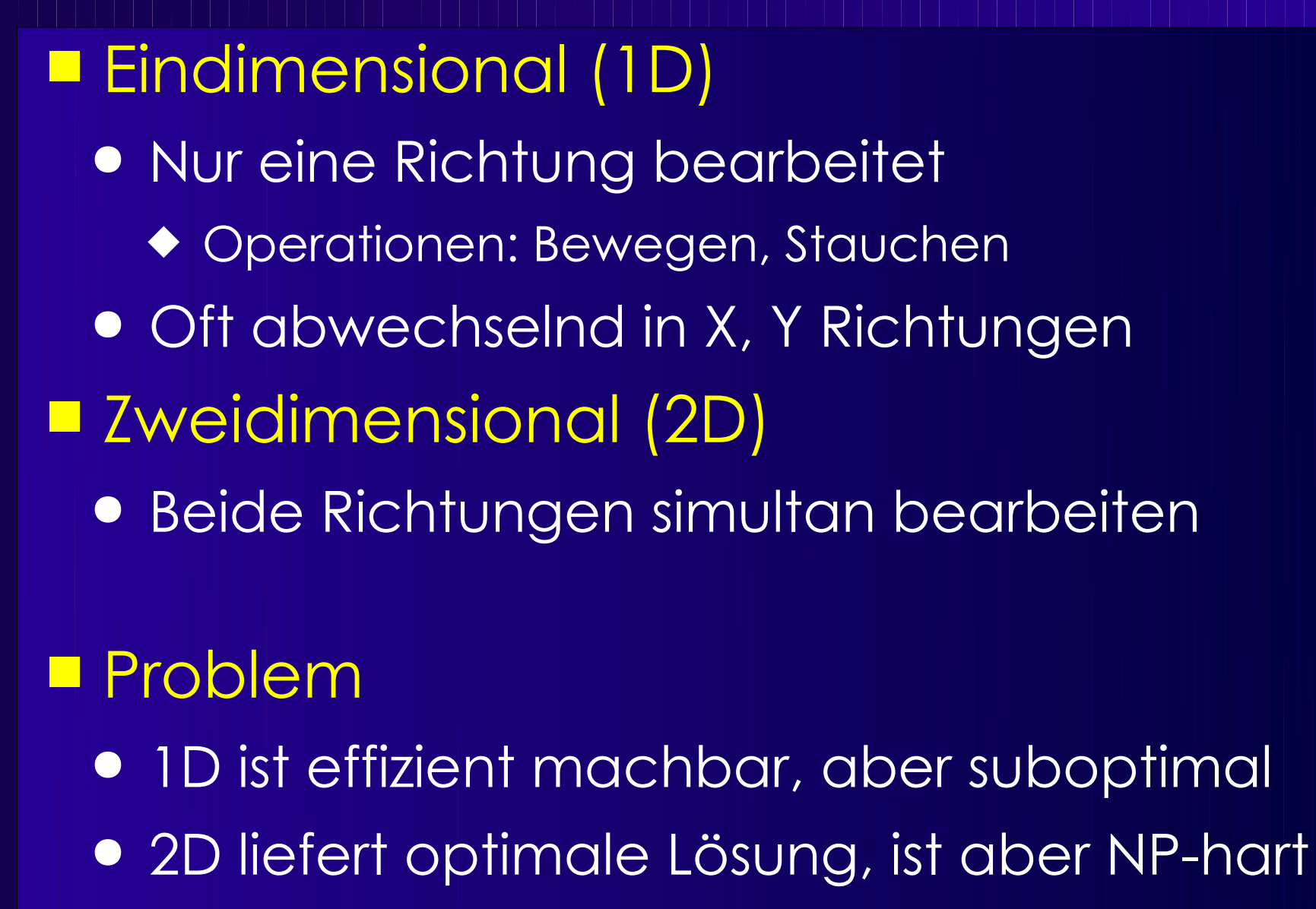

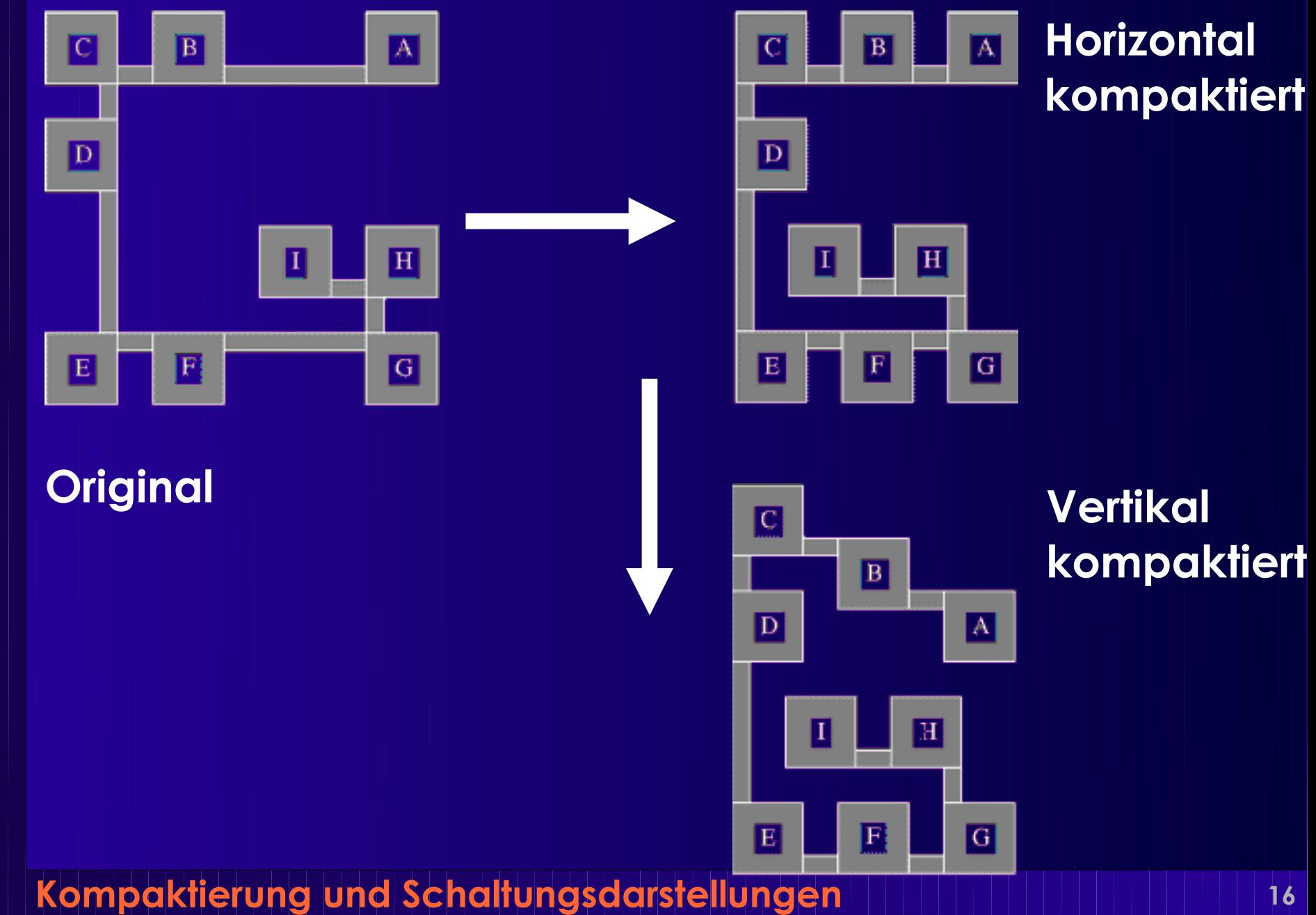

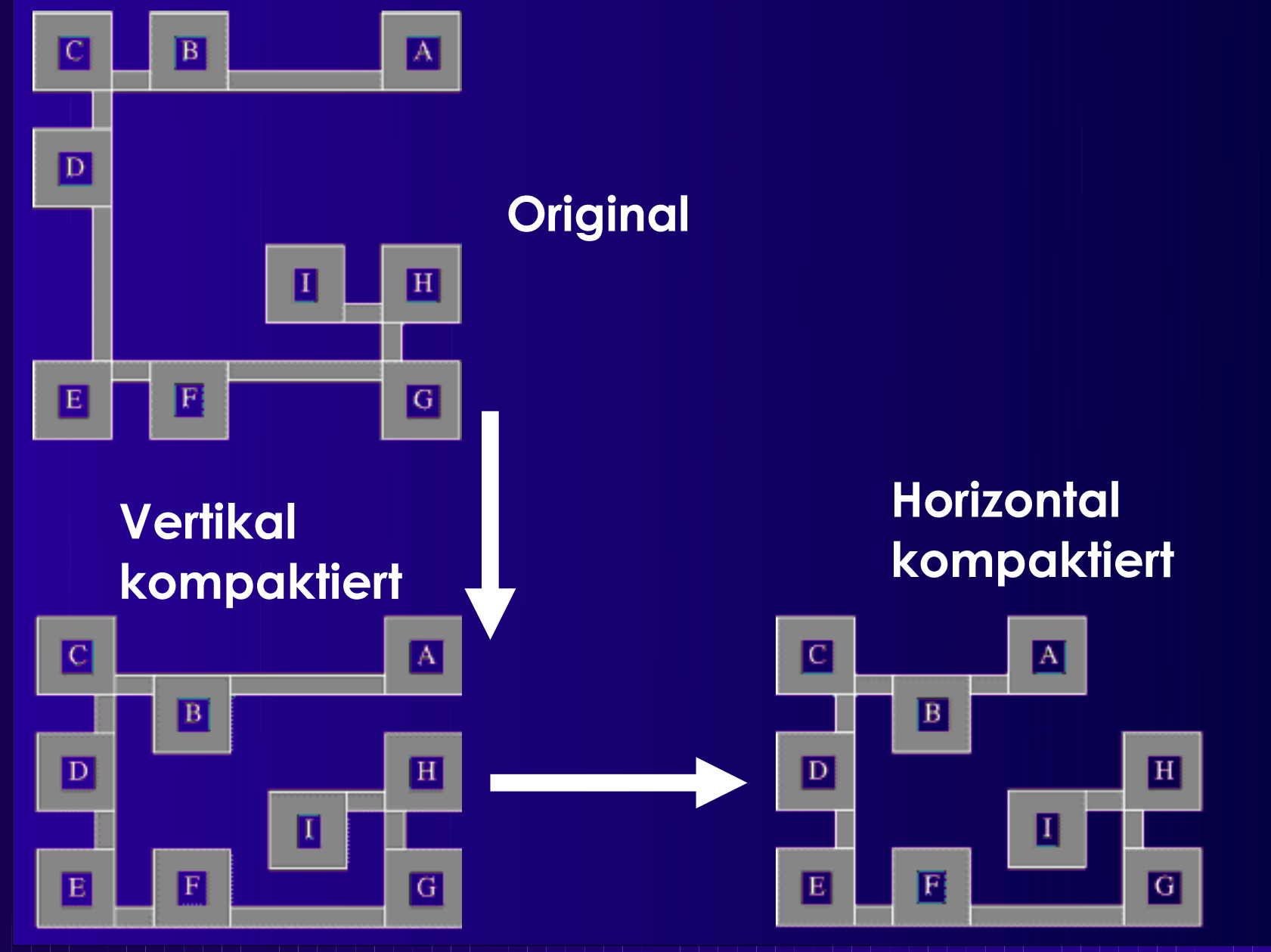

■ 2D Kompaktierung ● Findet optimale Lsg. ● NP-vollständig

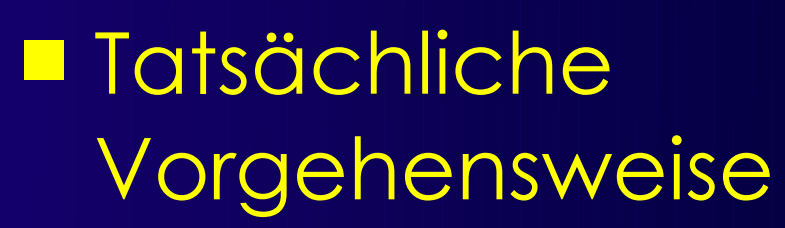

- Mehrfache 1D-K
- Wechselnd in H, V
- Aber: nicht optimal

#### **Kompaktierung und Schaltungsdarstellungen <sup>18</sup>**

 $|\mathbf{C}|$ 

 $|D|$ 

E

 $\mathbf{B}$ 

A

 $H$ 

 $\overline{G}$ 

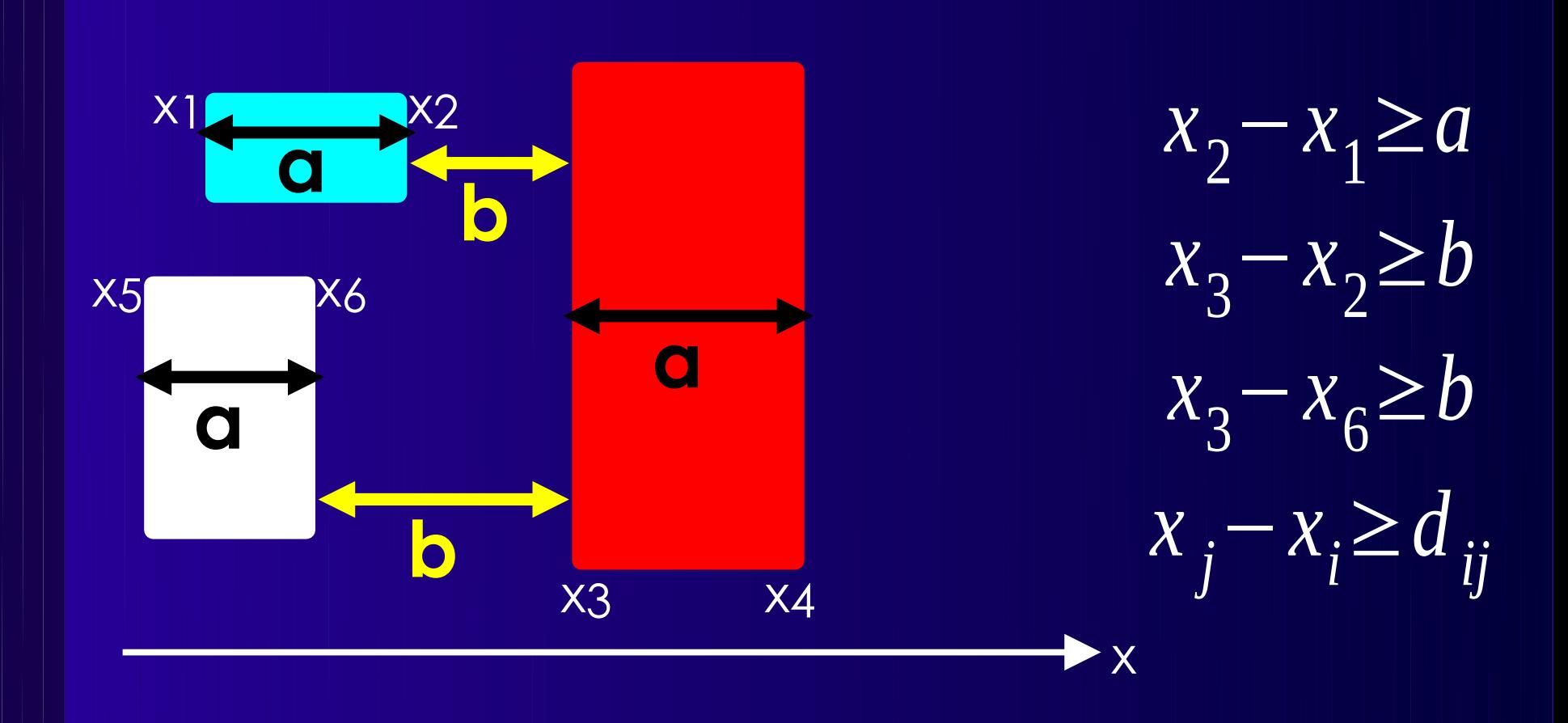

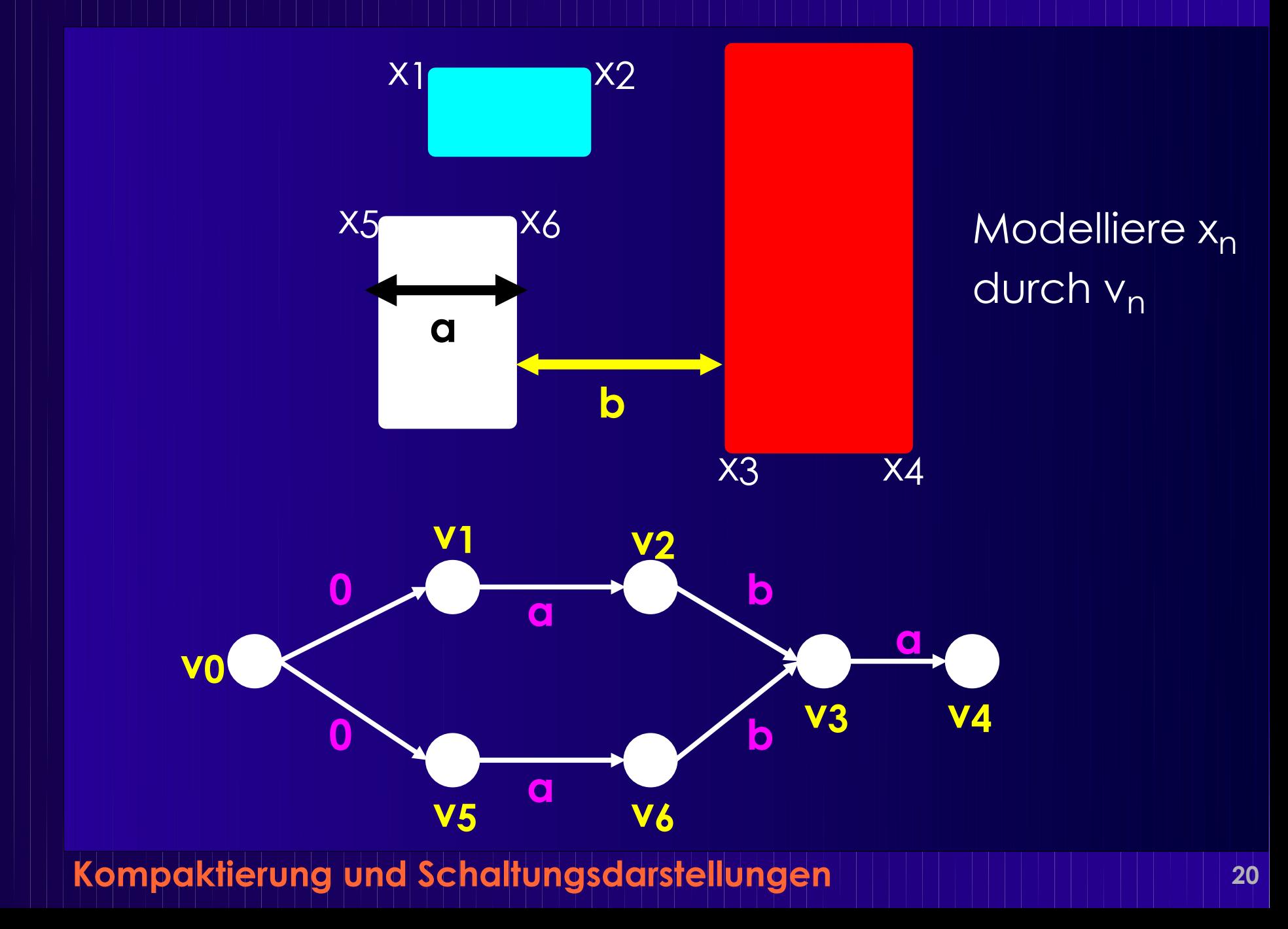

■ Einschränkungsgraph *G(V, E)* ● Gerichtet von *(vi, vj)* ● Zyklenfrei ◆ Warum? ■ Längster Pfad von *v*<sub>0</sub> zu *vi* ➔ Minimale Koordinate von *xi*

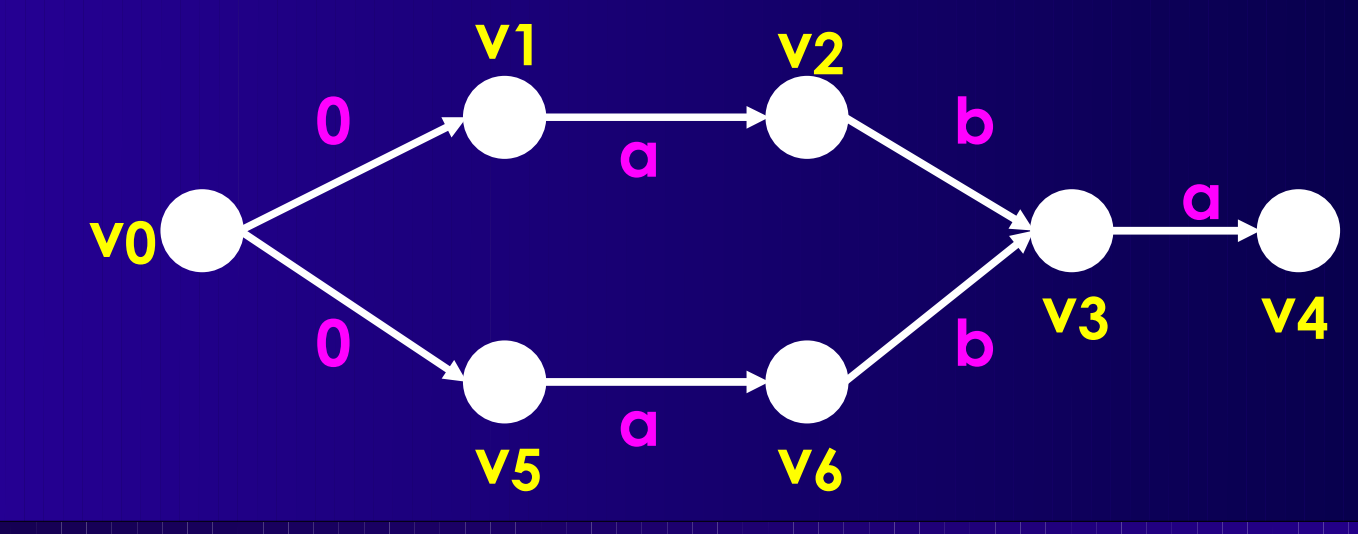

#### ■ Bedingungen an *maximalen* Abstand

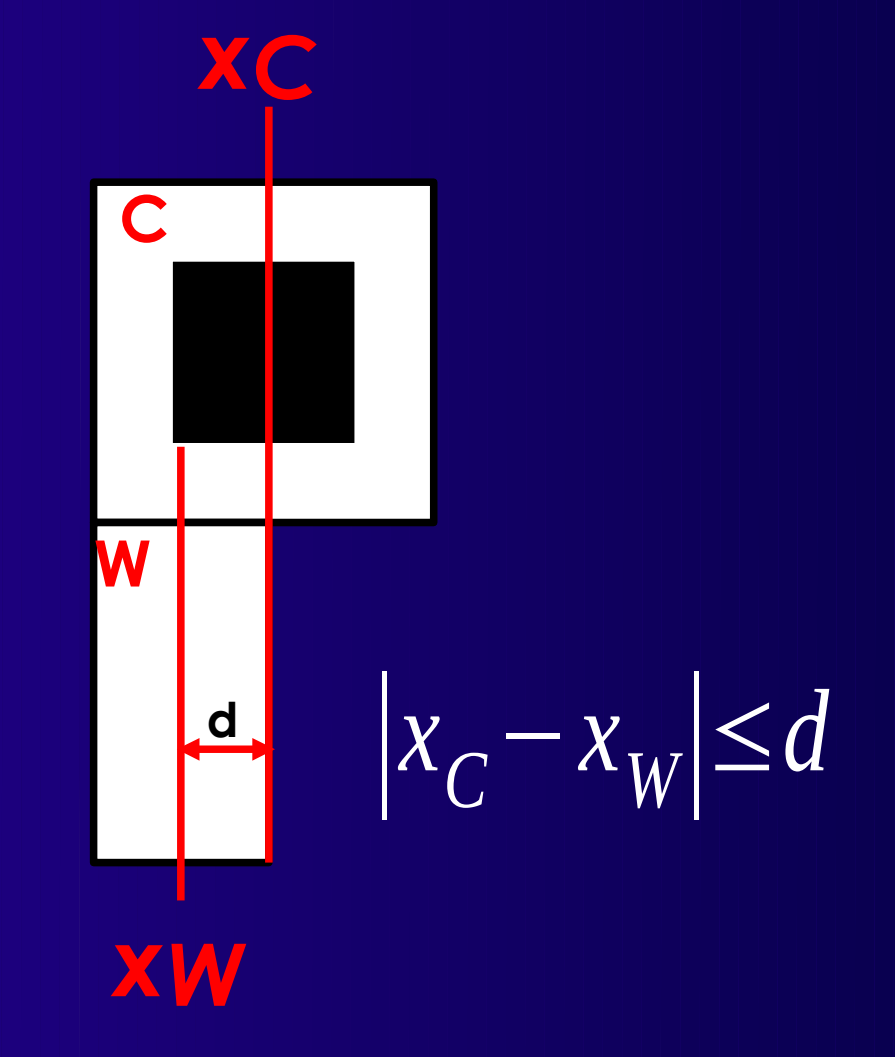

#### ■ ∣xC-xW∣ ≤ d

- $\bullet$  Xj Xj ≤ Cij und xi xj ≤ cij, Cij ≥ 0
- $\bullet$  Xj Xj ≥ -Cij
- Passende Form für Einschränkungsgraph
	- Jetzt aber Richtung *(vj, vi)*: Zyklen möglich!

#### ■ Aufgabe:

● Berechnung des längsten Pfades in Graphen mit Zyklen

**Kompaktierung und Schaltungsdarstellungen <sup>23</sup>** ● Genauer: Einfacher Pfad (jede Kante max. 1x)

#### **Berechnung von Längsten Pfaden**

### **Längster Pfad**

**-3**

■ Zyklenfreie Graphen ● OK, ähnlich BFS ■ Graphen mit Zyklen ● Ohne positiven Zyklus: OK ● Mit positivem Zyklus: Undefiniert Kompaktierung: Überbeschränktes Layout **6 3 4 1 -6 3 4 2 1**

**Kompaktierung und Schaltungsdarstellungen <sup>25</sup>**

**3**

**2**

## **Zyklenfreie Graphen 1**

}

}

}

main() { **for** (i:=0;  $i \le n$ ; ++i)  $xi := 0;$ longest\_path(G); }

- **Directed Acylic Graph (DAG)**
- **Längster, gerichteter, einfacher Pfad (***trail***)**

longest  $path(G)$  { **for** (i:=1;  $i \le n$ ; ++i)  $pi := v$ *i.indegree();*  $\text{set } Q := \{v_0\};$ **while**  $(Q \neq \emptyset)$  {  $v_i := Q.pickan(y))$ ;  $Q := Q \setminus \{v_i\};$ **foreach** (v<sub>i</sub>, v<sub>i</sub>)  $\in$   $E$  {  $xi := max(x_i, x_i + di_i);$ --pj; **if**  $(p_i \leq 0)$  $Q := Q \cup \{v_i\};$ 

# **Zyklenfreie Graphen 2**

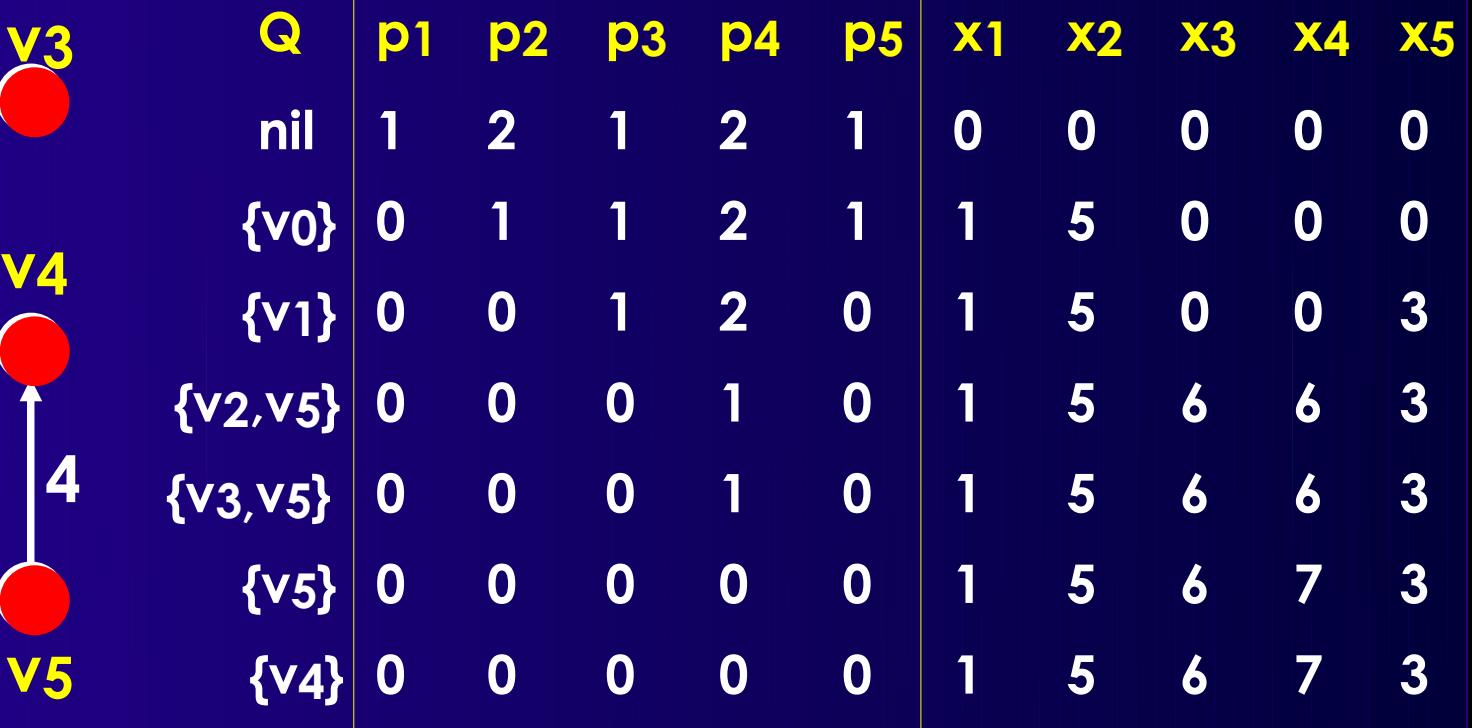

**Kompaktierung und Schaltungsdarstellungen <sup>27</sup>**

**v2**

**v1**

**1 2**

**2**

**1**

**1**

**5**

**v0**

## **Graphen mit Zyklen**

■ Nur mit *negativen* Zyklen ■ Erkenne positive Zyklen ● Überbeschränkte Layouts ■ Aber lokalisiere sie nicht

# **Längster Pfad mit Liao-Wong 1**

```
count := 0;
for (i:=1; i \le n; ++i)
  x_i := -\infty;x_0 := 0;do {
  is modified := false;
  longest_path(Gf);
  foreach (v_i, v_j) \in E_bif (x<sub>i</sub> < x<sub>i</sub> + d<sub>ii</sub>) {
        x_i := x_i + di_i;is modified := true;
     }
  ++count;
  if (count > ∣Eb∣ && is_modified)
     error("positive cycle!");
} while (is_modified);
```
#### ■ Idee:

- Trennen zwischen
	- ◆ Ef: min. Distanz
	- ◆ Eb: max. Distanz
		- **Erzeugen Zyklen!**
- $\bullet$  Berechne LP Gf(V, Ef)
- Korrigiere für Eb
	- ◆ Schließen Zyklen
- Stabilisiert sich in |Eb|
	- ◆ Jedes e<sub>b</sub> nur 1x in Pfad
	- sonst überbeschränkt

# **Längster Pfad mit Liao-Wong 2**

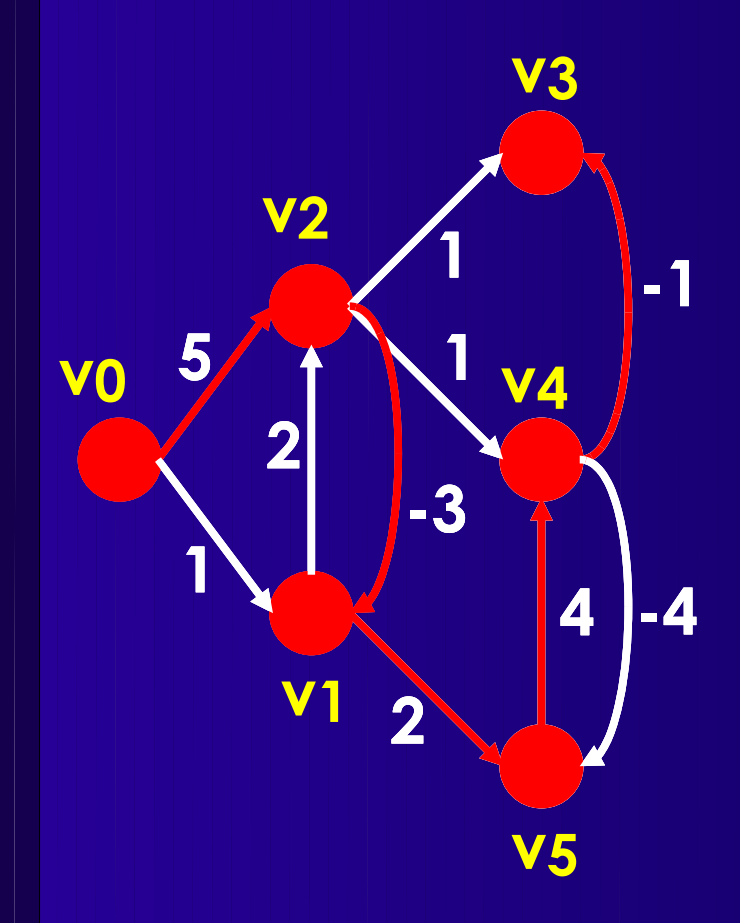

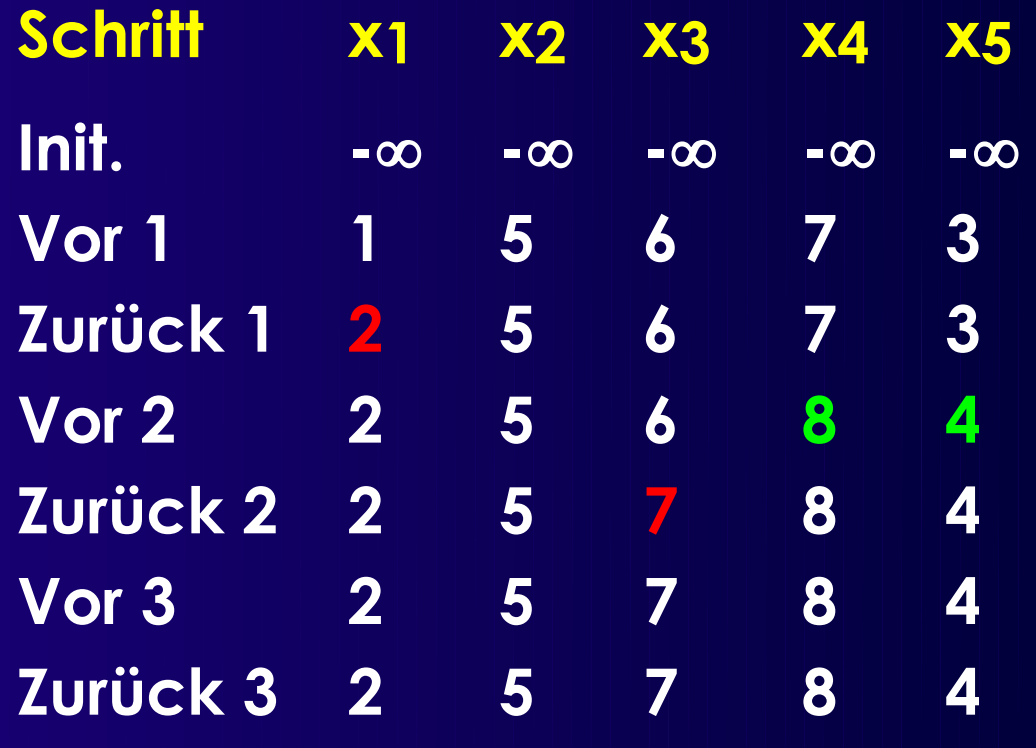

■ Verbesserung: longest\_path(Gf) bemerkt Änderung  $\blacksquare$  O( $\lvert$ Ef $\lvert$  x  $\lvert$ Eb $\lvert$ )

Kompaktierung und Schaltungsdarstellungen **Auch 1999 1999** 

#### **LP mit Bellman-Ford 1**

- Kein Unterschied zwischen Ef und Eb
- Vergleichbar azyklischem LP
	- Aber mehrere Durchläufe durch Graph

Kompaktierung und Schaltungsdarstellungen | | | | | | | | | | | | | | | | | | 31

### **LP mit Bellman-Ford 2**

```
for (i:=1; i \le n; ++i)
    xi := -\infty;
x_0 := 0;count := 0;
S_1 := \{v_0\};
S_2 := \emptyset;
while \left(\text{count} \leq n \&8 \& 51 \neq \emptyset\right)foreach vi \in S1foreach (v_i, v_j) \in Eif (x_i < x_i + d_{ii}) {
                 x_i := x_i + d_{ii};S_2 := S_2 \cup \{v_i\};}
    S_1 := S_2;
    S_2 := \emptyset;
    ++count;
}
if (count > n) error("positive cycle!");
```
#### ■ Idee:

- Zwei Wellenfronten
	- ◆ S<sub>1</sub>: aktuelle
	- ◆ S<sub>2</sub>: nächste Iteration
- Zyklendetektion
	- ◆ k-te Iteration
	- ➢ LP durch *k*-1 Knoten
	- ◆ LP hat max. *n* Knoten
	- **→ Falls mehr Iterationen C**<br>**Zyklus!**
- O(*n*<sup>3</sup> ), avg. O(*n*1.5)

### **LP mit Bellman-Ford 3**

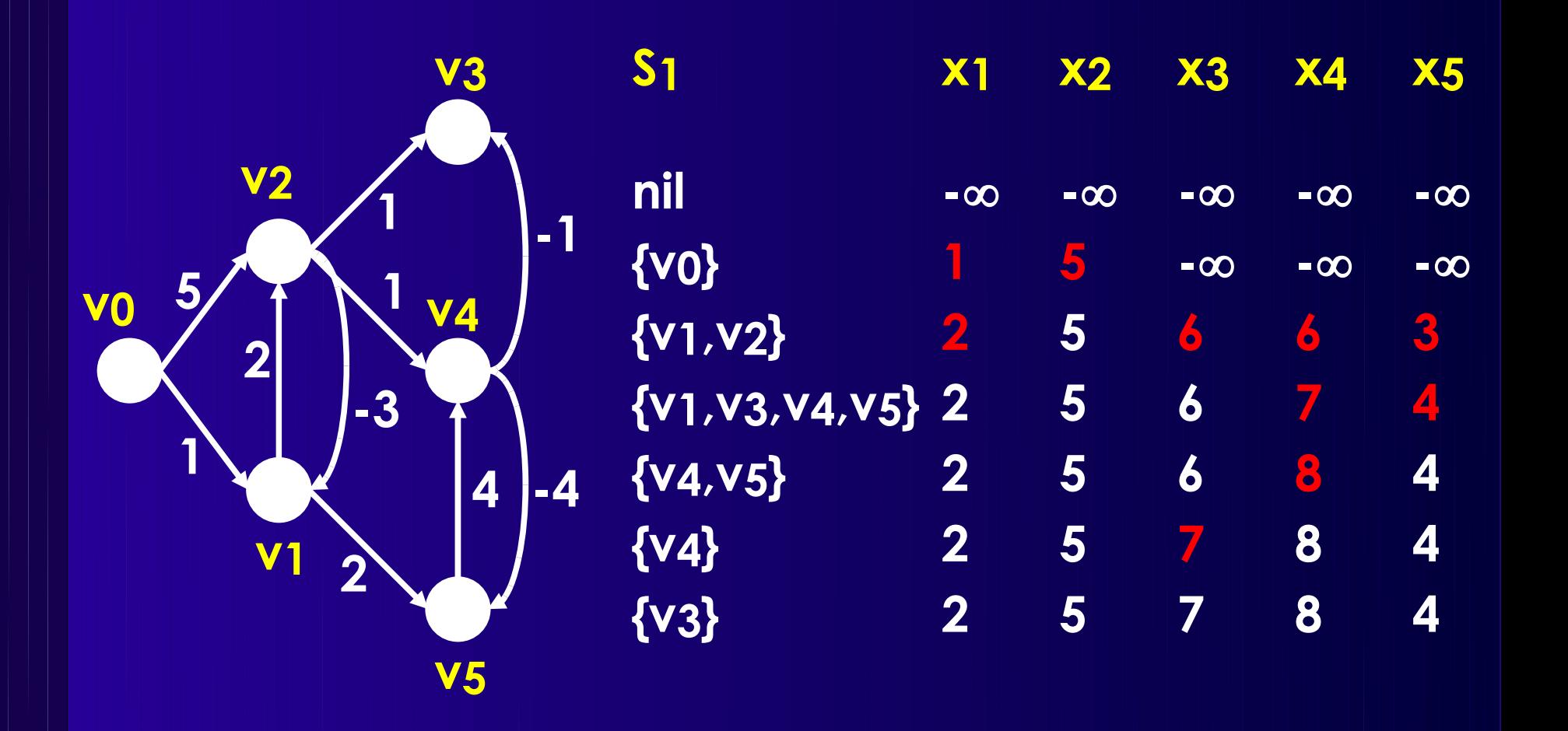

## **Übersicht Pfad-Algorithmen**

- LP wird SP bei Multiplikation der cji mit -1
- Gerichtete zyklenfreie Graphen (DAGs)
	- SP und LP lösbar in linearer Zeit
- Gerichtete Graphen mit Zyklen
	- Alle Gewichte positiv
		- ◆ SP in P, LP ist NP-vollständig
	- Alle Gewichte negativ
		- ◆ LP in P, SP ist NP-vollständig
	- Keine positiven Zyklen: LP in P
	- Keine negativen Zyklen: SP in P
	- Sonst: NP-vollständig

## **Kritische ./. Unkritische Elemente**

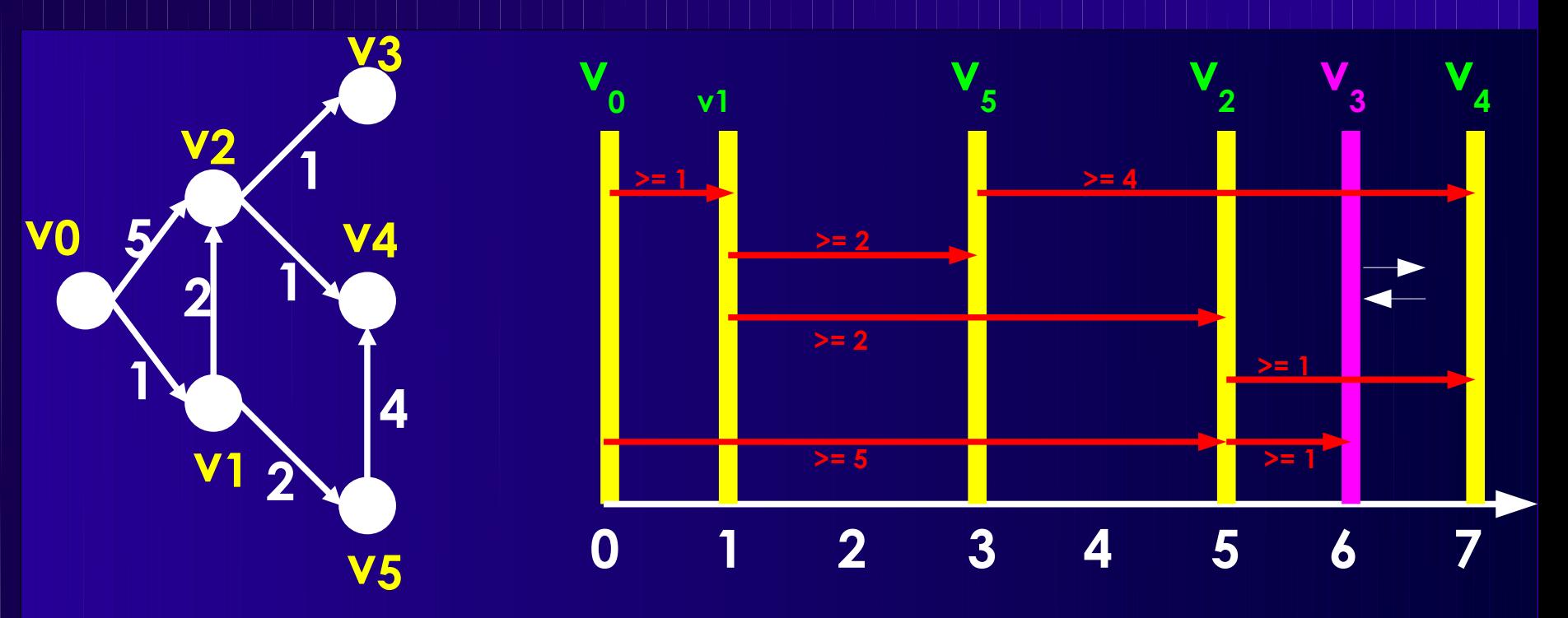

#### ■ Layout-Breite

**Kompaktierung und Schaltungsdarstellungen <sup>35</sup>** ● Hängt nur von kritischen Elementen ab ■ Unkritische Elemente: Verschiebbar ● Beeinflussen aber weitere Iterationen

## **Kompaktierungsdetails**

■ Freie Layoutelemente

- Optimale Lösung ist 2D-Kompaktierung
- Einfügen von Jogs (Knicke in Leitungen)
- Berechnung der Einschränkungen
	- Einfacher n<sup>2</sup> -Ansatz: Redundanzen
- Hierarchisches Vorgehen

#### **Datenstrukturen für Schaltungen**

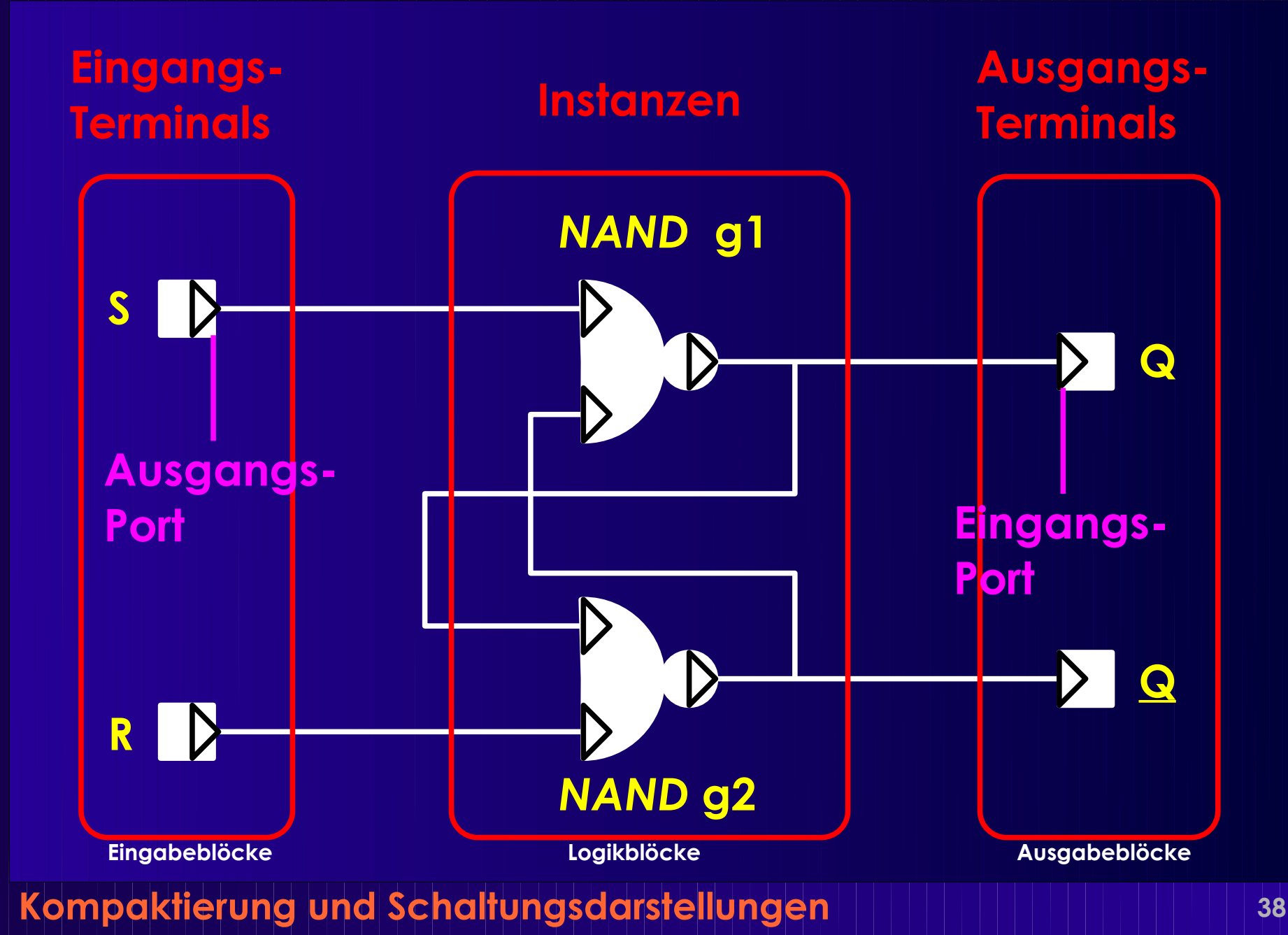

#### ■ Instanz oder Zelle

- Ein Auftreten einer Master-Zelle
- Speichert Instanz-spezifische Eigenschaften
	- z.B. Name
- Master-Zelle
	- Speichert Eigenschaften aller Instanzen
		- ◆ z.B. Funktion, Ports, Layout, ...
- Netz
	- Verbindung von mehreren Ports
- Port
	- Anschlusspunkt von Leitung an Zelle
	- I.d.R. nicht untereinander austauschbar
	- Hierarchie: Terminals werden zu Ports

**class** cell\_master { String name; truth\_table func; Rect extent; set<port\_master> ins, outs;

};

...

...

};

**class** cell { cell master master; String name; set<port> ins, outs;

> **class** net { String name; set<port> joined; }

**class** port\_master { String name; Point location;

...

...

}

} **class** port { port master master; String id; cell parent; net connects;

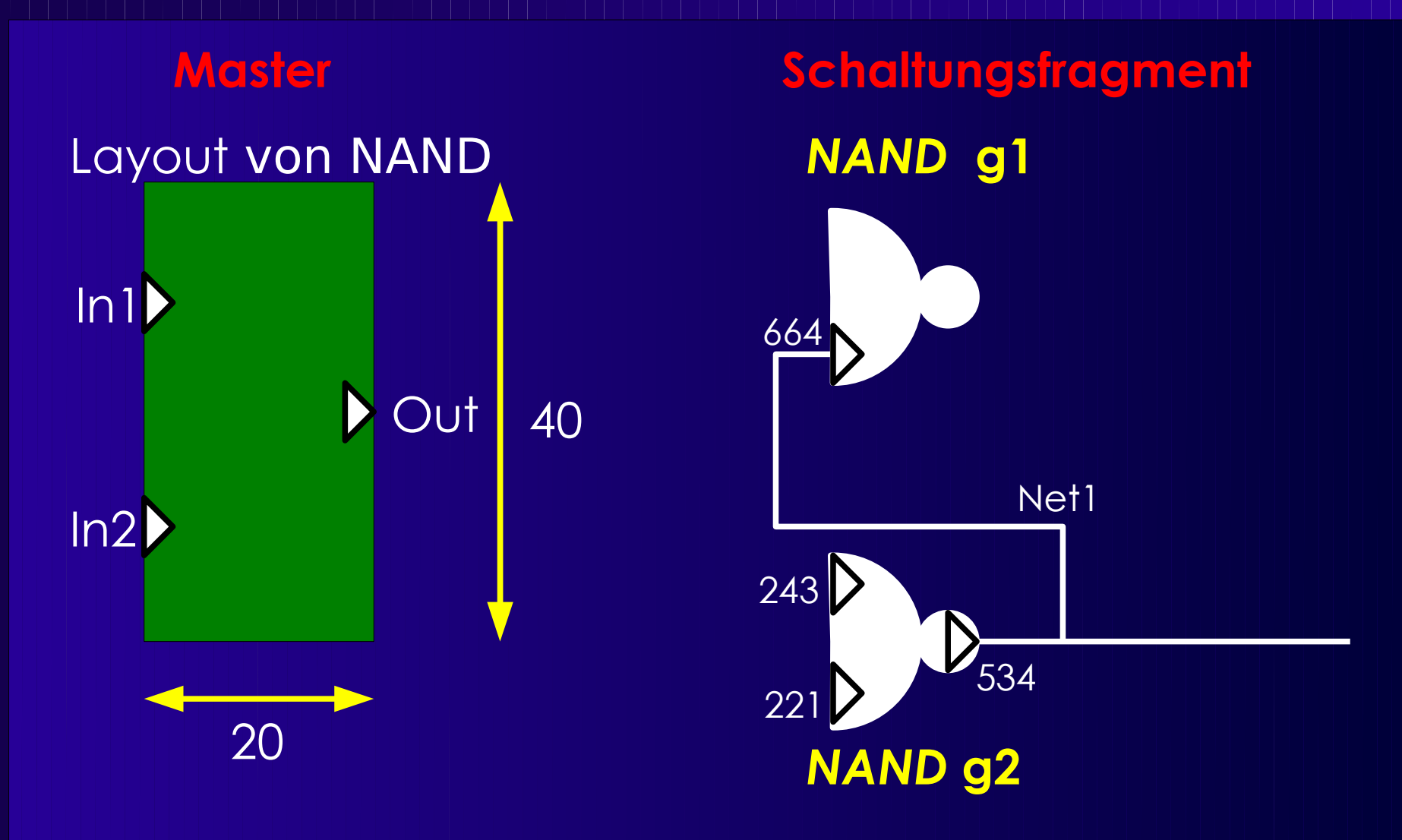

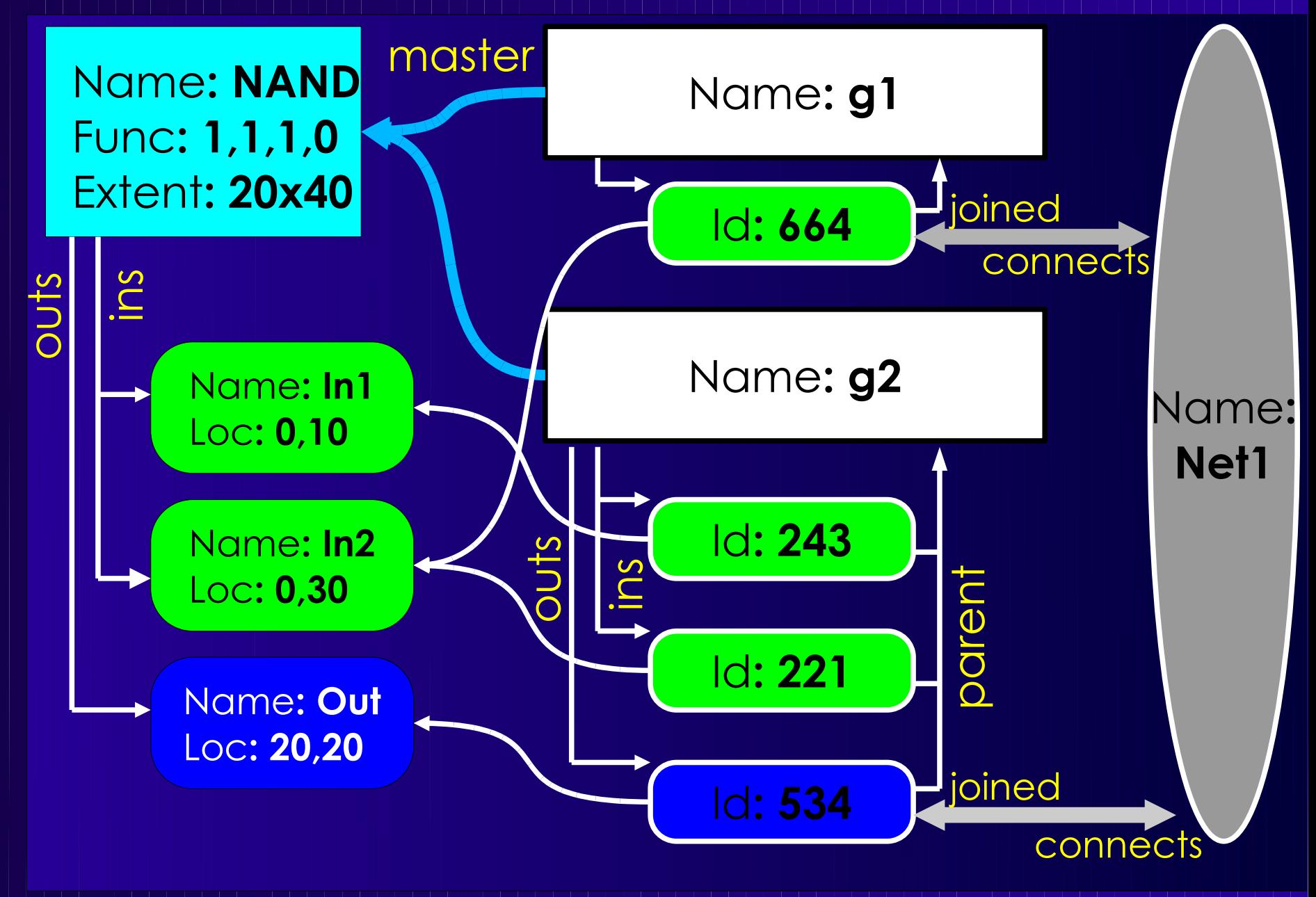

# **Schaltungen als Graphen 1**

![](_page_42_Figure_1.jpeg)

# **Schaltungen als Graphen 2**

![](_page_43_Figure_1.jpeg)

# **Schaltungen als Graphen 3**

![](_page_44_Figure_1.jpeg)

#### ■ Cliquen-Modell ● Netze nicht mehr explizit modelliert ● Zellen an Netzen bilden jetzt Clique **Zelle**

#### **Schaltungsdarstellungen**

■ Zelle-Port-Netz Modell ■ Tripartiter Graph ■ Bipartiter Graph ■ Clique-Modell

**Ungenauer**

■ Für Problem *passendes* Modell wählen ● Mehr Daten nicht immer besser ■ Konvertierungsroutinen bereitstellen ● Nur in ungenauere Darstellung möglich ● Buchführen über Herkunft von Daten

### **Weiteres Vorgehen**

#### ■ Dienstag

- Kick-Off für praktische Arbeiten
- Vorher zu 3er Gruppen zusammenfinden
- Vorher den Leitfaden lesen
	- $\bullet$  ... um gezielt Fragen stellen zu können

■ Nächste Vorlesung: Freitag

■ Allgemeine Vorbereitung ● Buch Kapitel 5.5 - 5.9

#### **Zusammenfassung**

■ Kompaktierung ■ Berechnung der längsten Pfade ● Ohne und mit Zyklen ■ Modellierung von Schaltungen ● Graphbasiert ● Hierarchisch